## Package 'evalR'

October 13, 2022

Type Package

Title Evaluation of Unverified Code

Version 0.0.1

Description The purpose of this package is to generate trees and validate unverified code. Trees are made by parsing a statement into a verification tree data structure. This will make it easy to port the statement into another language. Safe statement evaluations are done by executing the verification trees.

**Depends**  $R (= 3.5.0)$ 

License MIT + file LICENSE

**Imports** Rcpp  $(>= 1.0.1)$ 

LinkingTo Rcpp

Suggests testthat, rmarkdown, knitr, tufte, microbenchmark

RoxygenNote 7.1.2

VignetteBuilder knitr

NeedsCompilation yes

Author Numerious Inc. [cph, fnd], Trevor Olsen [aut, cre]

Maintainer Trevor Olsen <trevor@numerious.com>

Repository CRAN

Date/Publication 2022-08-25 09:32:34 UTC

### R topics documented:

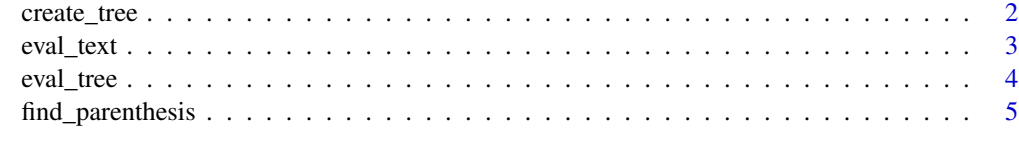

**Index** [6](#page-5-0) **6** 

<span id="page-1-1"></span><span id="page-1-0"></span>

#### **Description**

function will break text into a list of lists.

#### Usage

```
create_tree(
  text,
  singular_operators = NULL,
  binary_operators = NULL,
  valid_functions = NULL
)
```
#### Arguments

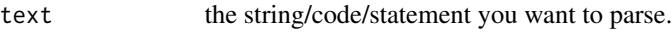

singular\_operators

tokens of length 1 that operate on a right hand value. For example, the '-' token is an operator to negate a vector. NULL value will be replaced with c("-", "!").

binary\_operators

tokens of any length that operate on a left and right hand values. For example, the '+' token is an operator that adds a left vector to a right vector. NULL value will be replaced with  $c(",", " |", "&", "<=", "<", ">=", ">", "==",$ "!=", "+", "-", "\*", "%/%", "/", "%%", "%in%", ":", "^"). The order determines the precedence of the operators.

#### valid\_functions

tokens of any length that are prefixed on a parenthesis block and specify a function to run on the provided parameters within the block. For example, the 'log' token will evaluate the logarithm value of the first parameter. Note named parameters are not support. NULL value will be replaced with c("log", "c", "any", "all", "abs", "ifelse").

#### Details

```
See vignette("Overview", package = "evalR")
```
#### Value

a list of lists. In other words, a tree data structure made from lists.

#### Examples

 $x \le$  create\_tree("2 \* (3 + 5)") str(x)

<span id="page-2-0"></span>

#### Description

Safe alternative to using eval + parse

#### Usage

```
eval_text(
  text,
 singular_operators = NULL,
 binary_operators = NULL,
 valid_functions = NULL,
 map = NULL,mapping_names = NULL
)
```
#### Arguments

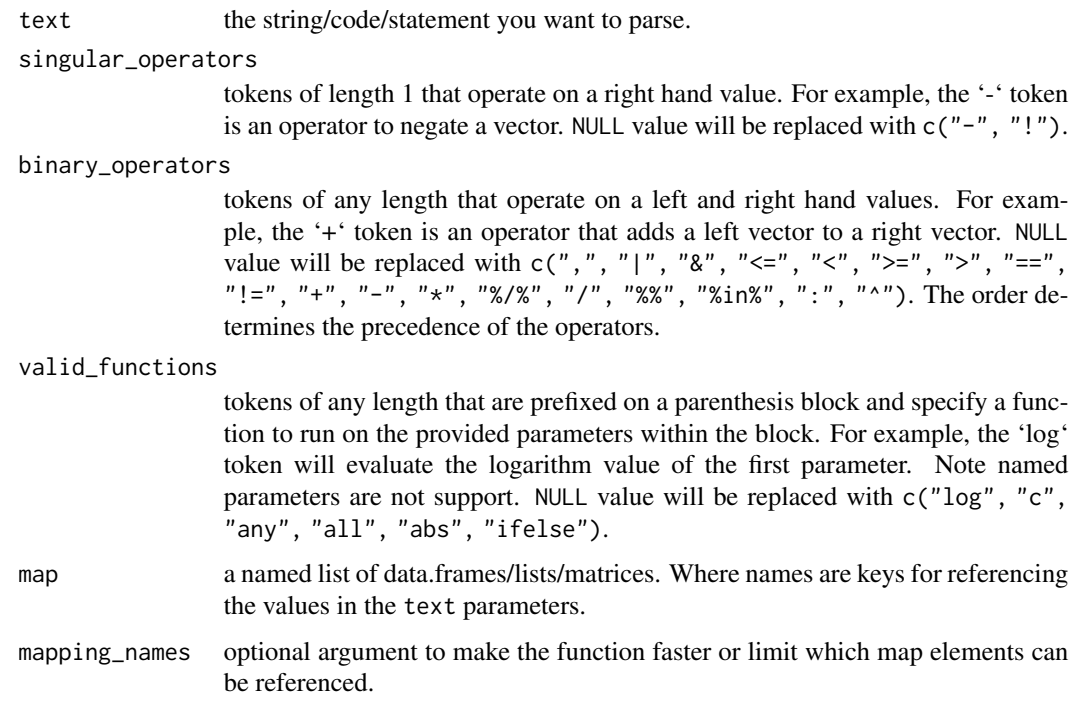

#### Details

See vignette("Overview", package = "evalR")

#### Value

numeric or logical vector

#### Examples

```
eval_text("1 + 2")
```

```
# using the map parameter
map_obj <- list("#" = data.frame(x = 1:5, y = 5:1),"$" = list(z = -(1:5)))
y <- evalR::eval_text("#x# + $z$", map=map_obj)
```
eval\_tree *safely evaluate tree*

#### Description

Safe alternative to using eval + parse on some string that has already been converted into a tree.

#### Usage

```
eval_tree(
  tree,
  singular_operators = NULL,
 binary_operators = NULL,
 valid_functions = NULL,
 map = NULL,mapping_names = NULL
)
```
#### Arguments

tree the output object from [create\\_tree](#page-1-1)

singular\_operators

tokens of length 1 that operate on a right hand value. For example, the '-' token is an operator to negate a vector. NULL value will be replaced with c("-", "!").

binary\_operators

tokens of any length that operate on a left and right hand values. For example, the '+' token is an operator that adds a left vector to a right vector. NULL value will be replaced with  $c(","", "|", "&", "<=", "<", ">=", ">", "==",$ "!=", "+", "-", "\*", "%/%", "/", "%%", "%in%", ":", "^"). The order determines the precedence of the operators.

valid\_functions

tokens of any length that are prefixed on a parenthesis block and specify a function to run on the provided parameters within the block. For example, the 'log' token will evaluate the logarithm value of the first parameter. Note named parameters are not support. NULL value will be replaced with c("log", "c", "any", "all", "abs", "ifelse").

<span id="page-3-0"></span>

#### <span id="page-4-0"></span>find\_parenthesis 5

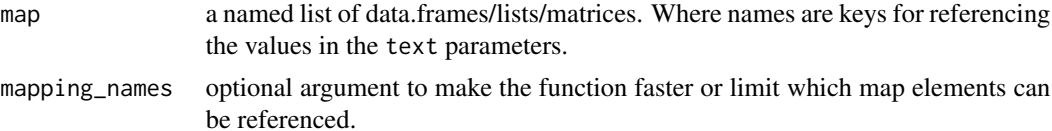

#### Details

```
See vignette("Overview", package = "evalR")
```
#### Value

numeric or logical vector

#### Examples

```
tree <- create_tree("1 + 2")
eval_tree(tree)
```
find\_parenthesis *Helper to find first block of parenthesis*

#### Description

This function will search for the first block of parenthesis and return it if found. Otherwise, it will return "".

#### Usage

find\_parenthesis(text)

#### Arguments

text the string/code/statement you want to parse.

#### Value

a substring. Either "" or the first parenthesis block.

#### Examples

```
# returns ""
find_parenthesis("3 + 5")
# returns " (3 + 5)"find_parenthesis("2 * (3 + 5)")
```
# <span id="page-5-0"></span>Index

create\_tree, [2,](#page-1-0) *[4](#page-3-0)*

eval\_text, [3](#page-2-0) eval\_tree, [4](#page-3-0)

find\_parenthesis, [5](#page-4-0)